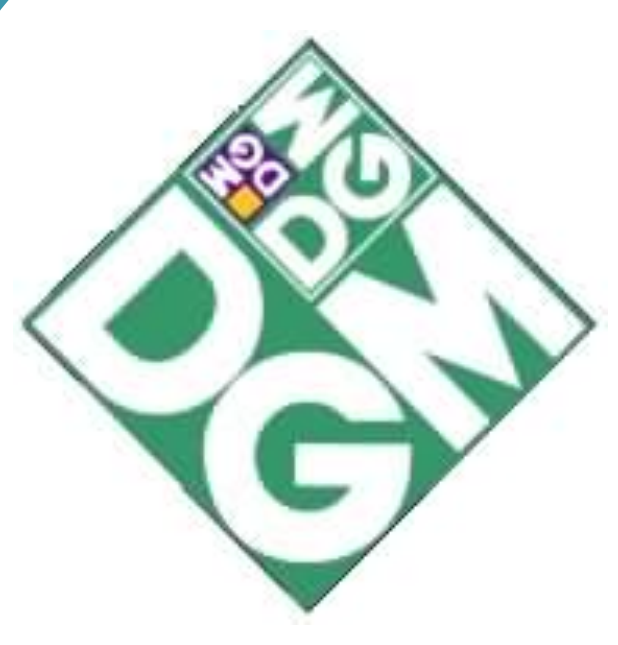

# Modélisation mécanique des interactions cellulaires dans des matrices en 3D

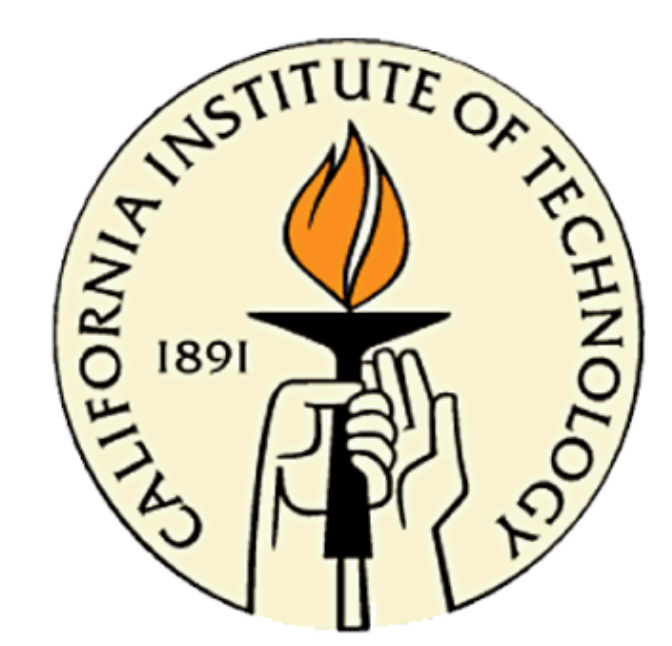

 Créer un **modèle éléments finis** représenta1f du comportement d'un **groupe de cellules contractant dans une matrice en 3D** afin de mieux comprendre l'influence des paramètres mécaniques du tissu au niveau local. **Outils:** Abaqus, bibliographies.

Par Andreï Pissarenko

# Objectif

# Comprendre

ce qu'est un tissu et les phénomènes mécaniques et biochimiques en jeu.

# Formuler

- les hypothèses permettant de définir le modèle.  $\odot$  Contraction  $\rightarrow$  Défomation thermique  $\varepsilon^T$
- $\odot$  Répartitions, dimensions, contractions: aléatoires.
- $\odot$  Modélisation 2D plane ou 3D
- $\odot$  CL pérodiques
- $\odot$  Cellules et/ou fibres incluses dans la matrice.

### Coder

## Interpréter

les résultats obtenus après calcul de la carte des déformations.

Tissu cellulaire du cerveau humain. Source: http://newoptimists.com/ Matrice: protéines fibreuseses & macromolécules

La contraction serait un phénomène spontané permettant à la cellule de "sentir" son environnement.

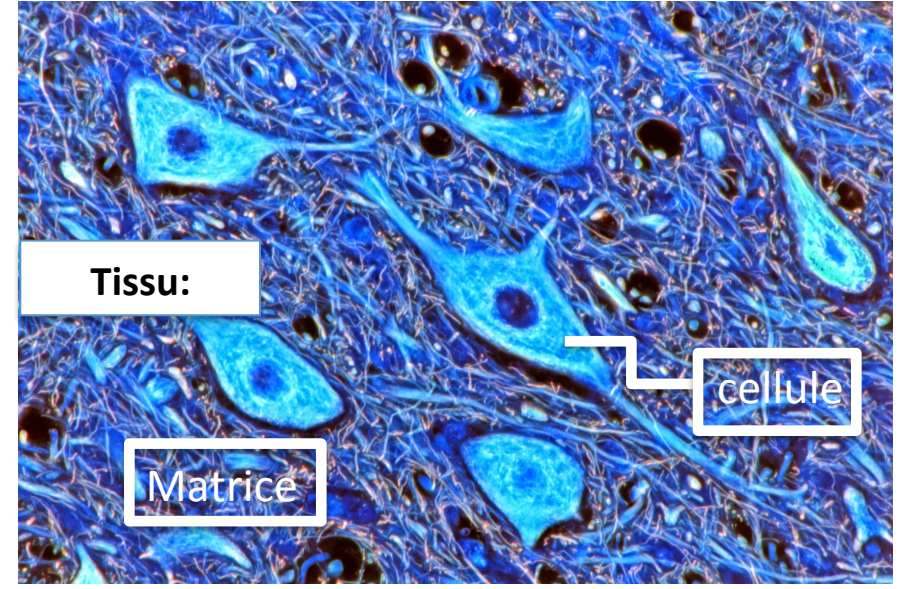

Un script python permettant de générer ces modèles sur abaqus. 

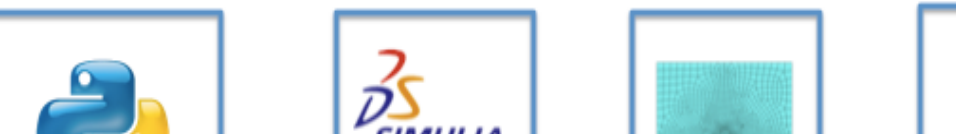

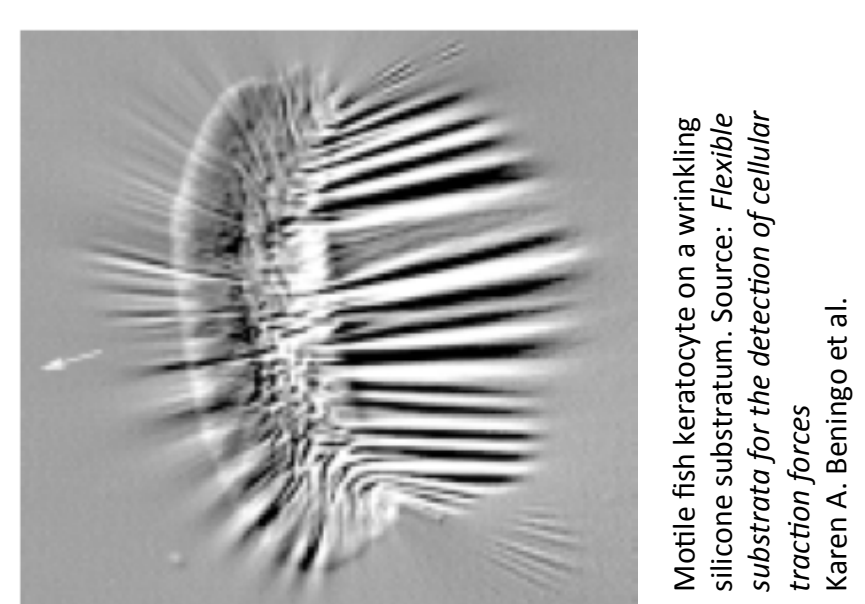

valeurs proches, déformation plus prononcée en 2D plan.

#### 8 contracting spheres in 2D

Planar cut of the same problem in 3D  $\rightarrow$  2D plan peut servir de base, approfondie ensuite en 3D si besoin.

#### **Influence de l'alignement des cellules**

Cartes de déformations pour un même modèle, avec différentes rigidités

 $\rightarrow$  Communication intercellulaire renforcée dans des matrices plus rigides.

 $\rightarrow$  Certains alignements sont "stabilisants" et canalisent les déformations le long des extrêmités.

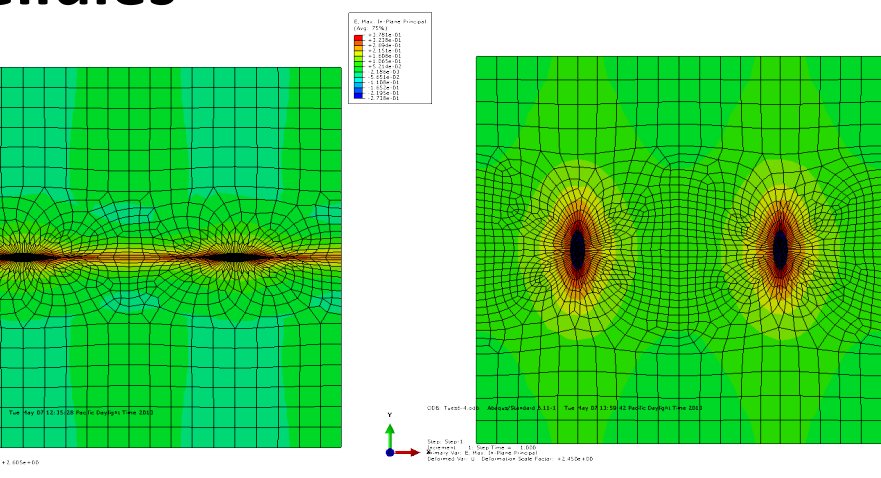

![](_page_0_Picture_583.jpeg)

#### **2D plan vs. 3D**

![](_page_0_Picture_13.jpeg)

Concentration des valeurs max. identique,

#### **Influence de la rigidité de la matrice**

![](_page_0_Figure_37.jpeg)

#### **Influence de la densité de fibres**

Création d'un script pour matrices fibreuses.A gauche: modèle issu du

![](_page_0_Picture_42.jpeg)

![](_page_0_Picture_43.jpeg)

 $\rightarrow$  Les fibres "canalisent" les déformations. Elles permettent de génerer un réseau entre les cellules

#### **Conclure**

Création d'un script rendant la génération de modèles facile, rapide et aisément paramétrable. Une interface graphique rendrait son utilisation plus accessible

l.

Nécessité d'approfondir la validation de ces modèles avec des résultats expérimentaux.

Affiner les modèles en tenant compte de phénomènes mécaniques comme l'adhésion et/ou la migration.

Stage de 12 semaines effectué au California Institue of Technology, Pasadena, USA. **Tuteur ENS: François Hild** Tuteurs Caltech: G. Ravichandran, J. Notbohm.

![](_page_0_Picture_27.jpeg)

![](_page_0_Picture_28.jpeg)

![](_page_0_Picture_29.jpeg)

**Étudiant:** Andreï Pissarenko, élève en M1 MMS à l'ENS de Cachan **Contact**: andrei.pissarenko@ens-cachan.fr

![](_page_0_Picture_51.jpeg)